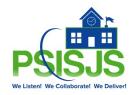

## **PSISJS On-line Professional Development Courses**

For the Catholic Dioceses of Wilmington Schools access to our all new PSISJS On-Demand learning courses is free. This new learning library includes 100+ online sessions covering the latest in PowerSchool Professional Development Courses. This is an ever-growing library with new and updated courses and lessons of PowerSchool features. You can become an expert on using PowerSchool anytime, anywhere.

## LEARN THE LATEST AND GREATEST POWERSCHOOL MODULES WITH OVER 50 **INTRODUCTORY LEVEL POWERSCHOOL LESSONS** COVERING A VARIETY OF ENTRY LEVEL TOPICS

| Courses                                                                                                    | Tier 1 Lessons                                          |
|----------------------------------------------------------------------------------------------------|---------------------------------------------------------|
| PowerSchool 101 - Learn the basics of using PowerSchool; such as Navigation, various student screens; Quick Lookup, Bell Schedule View, List View and Matrix View. Learn how to Enroll | Navigate and Personalize                                |
|                                                                                                    | Working with Individual Student                         |
|                                                                                                    | Enrolling Students                                      |
|                                                                                                    | Enroll 1 Student and Mass Enroll Group into Classes     |
|                                                                                                    | Drop Student from classes/Transfer out of school        |
| and Transfer Out students at your                                                                                                    | Intro to Group Functions                                |
| school and the importance of                                                                                                    | New Staff Entry                                         |
| entering student data.                                                                                                    | Daily Bulletin                                          |
|                                                                                                    | Set up Tracks                                           |
|                                                                                                    | Quick Export, List Students and Class Rosters of Tracks |
|                                                                                                    | Assign 1 student to Home Room and mass assign students  |
| Grade Series - 6+ sessions covering                                                                                                    | Calendar Setup -one school-New Year Setup               |
| New Year Setup including Calendar                                                                                                    | Bell Schedules-New Year Setup                           |
| Setup, Bell Schedules, GPA Student                                                                                                    | GPA Student Screens                                     |
| Screens and Final Grade Reporting Term Setup.                                                                                                    | Final Grade Reporting/Term Setup                        |
| Term Setup.                                                                                                    | Update Current Grade Display, Student/Parent Access and |
|                                                                                                    | Quick Lookup Screens                                    |
|                                                                                                    | Single Sign On (SSO)                                    |
| Attendance - This section includes                                                                                                    | Admin-Enter Attendance with Tracks                      |
| sessions designed for the Attendance Secretary.                                                                                                    | Attendance Entry                                        |
|                                                                                                    | Attendance Reports                                      |
| Student Searches - Understanding                                                                                                    | Basic Searches                                          |
| basic student Searches as well as                                                                                                    |                                                         |
| searching on Grades, Attendance and GPA.                                                                                                    |                                                         |
| Export Data - This section includes                                                                                                    | List Students                                           |
| sessions on basic exports of                                                                                                    | Class Roster (PDF)                                      |
| student data using List Students,                                                                                                    |                                                         |
| Quick Export and Class Rosters.                                                                                                    |                                                         |

| Reports- Built-in and Custom Reports for the daily user.   | System Reports                                             |
|------------------------------------------------------------|------------------------------------------------------------|
|                                                            | PSCB Custom Reports                                        |
| PowerTeacher Pro - 14 Lessons covering the basics of using | Log in to PowerTeacher/Launch PTP/Navigate main PTP screen |
| PowerTeacher Pro from Login to                             | Create Categories                                          |
| launching, navigating main PTP                             | Class Descriptions and Custom Name                         |
| screen, creating categories, adding                        | Setup Traditional Grade Calculation                        |
| class descriptions, creating                               | Setup Standards Grade Calculation                          |
| assignments and more.                                      | Create an Assignment                                       |
|                                                            | Score an Assignment                                        |
|                                                            | Teacher Comments, Comment Bank, Smart Pronouns/Final       |
|                                                            | Grade Status/Comment Verification                          |
|                                                            | Analyze Traditional Class Progress                         |
|                                                            | Analyze Standard Class Progress                            |
|                                                            | Analyze Individual Student Standards Progress              |
|                                                            | Run Reports                                                |
|                                                            | Student Charm                                              |
|                                                            | Teachers-Enter Attendance with Tracks                      |
| PowerSchool New Features and                               | New Experience                                             |
| <b>Updates-</b> This section includes:                     | School Picker                                              |
| • 4 Lessons on 20.4                                        | View Change History -Single Record                         |
| • 1 Lesson on 20.9.10                                      | Admin-Enter Attendance with Tracks                         |
| • 5 Lessons on 20.11                                       | Student Learning Preferences 1 student at a time           |
|                                                            | Minor Enhancements PowerSchool                             |
|                                                            | Attendance Enhancements                                    |
|                                                            | Health Enhancements                                        |
|                                                            | Fitness Tracking- Enter Results                            |
|                                                            | 20.11 What's New In PTP                                    |
| Health Management- 6 Lessons                               | Enhanced Health Management - Using Medication Tracking     |
| teaching the basics of using the                           | Enhance Health Management Contact Log setup                |
| Health Management Module in                                | Enhance Health Management - Physical, PE Waiver and Other  |
| PowerSchool.                                               | Tabs                                                       |
|                                                            | Health Management Monitoring Tab                           |
|                                                            | Health Plan Template and Read Receipts                     |
|                                                            | Enhanced Health Management Reports                         |
| Excel Series                                               | Intro to Excel Part I                                      |
|                                                            | Into to Excel Part II                                      |

## STAY UP TO DATE WITH OVER 60 LESSONS AVAILABLE IN THE PSISJS **BEYOND THE BASICS** LEARNING COURSES ON POWERSCHOOL TOPICS AND TRENDS

| Courses                                                                         | Tier 2 (Beyond the Basics) Lessons                        |
|---------------------------------------------------------------------------------|-----------------------------------------------------------|
| PowerSchool Beyond 101 – Learn                                                  | Stored Selections                                         |
| how to create and use Stored<br>Selections and how to format Daily<br>bulletin. | Daily Bulletin HTML Format Setup                          |
| Grades Series - Course                                                          | GPA Part I: Introduction and Background Information       |
| Management and End of Term                                                      | GPA Part II: Methods                                      |
| including GPA and Honor Roll.                                                   | GPA Part III: Creating Honor Roll and Class Rank Methods  |
|                                                                                 | GPA Part IV: Reporting Results                            |
|                                                                                 | End of Term Store Grades                                  |
|                                                                                 | End of Term - How to Run Honor Roll                       |
|                                                                                 | End of Term - How to Run Class Rank                       |
| Attendance Setup - Update and                                                   | Attendance Setup: Years and Terms/Days and Periods        |
| maintain Attendance Setup: Codes,                                               | Attendance Preferences                                    |
| Conversions, Preferences and FTE.                                               | Attendance Setup FTE                                      |
|                                                                                 | Attendance Code Categories                                |
|                                                                                 | Attendance Codes                                          |
|                                                                                 | Attendance Conversions                                    |
|                                                                                 | Bell Schedules                                            |
|                                                                                 | Calendar Setup                                            |
|                                                                                 | Reporting Segments                                        |
|                                                                                 | Student Setup for Attendance                              |
|                                                                                 | Validating data via PSCB Validation Reports               |
| Student Searches - Creating and                                                 | Stored Searches                                           |
| using Stored Selections and Stored                                              | Search Grades and Attendance                              |
| Searches.                                                                       | Search GPA                                                |
| Export Data- Learn how to export                                                | Export Templates                                          |
| data.                                                                           | Quick Export                                              |
| Import Data - How to import data into PowerSchool using Quick Import.           | Quick Import                                              |
| Reports - Learn to create grade,                                                | Create Form Letters                                       |
| attendance, and other reports in                                                | Create Mailing Labels                                     |
| Enterprise Reporting. Form Letters,<br>Mailing Labels and Report Cards.         | Create Report Card Style reports                          |
|                                                                                 | Create Form Letters                                       |
|                                                                                 | Create Mailing Labels                                     |
| <b>Test Scores</b> – Learn how to import test scores.                           | Working with Tests Part 1: Introduction and General Setup |

| Mass Change Data - Learn how to update one piece of student data (student table) for a group of students.    | Student Field Value                                                                                                    |
|----------------------------------------------------------------------------------------------------|----------------------------------------------------------------------------------------------------|
| Elementary Scheduling with Excel                                                                             | Elementary Scheduling with Excel Part I Elementary Scheduling with Excel Part II                                                                |
| PowerTeacher Pro- Save time updating Student Data via Student Field Value.                                   | Transfer Scores Transfer Scores/Dropped Students Class Grade Scales                                                                             |
| PTP for Admin- More PTP for Admin                                                                            | 20.11 What's new in PTP Enable/View Class Grade Scales                                                                                          |
| PowerSchool New Features and Updates - A Review of the new Admin features and functions in PowerSchool 20.4. | Batch School Setup Setup Change History View Change History-big picture Setup Tracks Enable/View Class Grade Scales                             |
| Health Management Setup                                                                                      | Health Management Setup at District Setting up Enhanced Health and Health Code Set                                                              |
| Standards                                                                                                    | Implementation of Standards Part I Implementation of Standards Part II Import Standards Part I Import Standards Part II How to Retire Standards |
| <b>Excel Series-</b> Learn more MS Excel Tips and Tricks to save you time.                                   | Intermediate Excel Part I Intermediate Excel Part II                                                                                            |

## PUT YOUR POWERSCHOOL TECHNICAL SKILLS TO THE TEST WITH OUR SELF-PACED **ADVANCED COURSES**

| Courses                            | Tier 3 (Advanced) Lessons                                  |
|------------------------------------|------------------------------------------------------------|
| Grade Series - Learn Advance GPA   | GPA: Advanced GPA Methods                                  |
| Methods and how to troubleshoot    | GPA: Troubleshooting GPA results                           |
| GPAs.                              |                                                            |
| Export Data - This course          | Intro to Direct Data Export (DDE)                          |
| introduces advanced exporting      | Intro to Data Export Manager                               |
| features such as Data Export       |                                                            |
| Manager and Direct Data Export.    |                                                            |
| Import Data - Learn how to import  | Intro to Data Import Manager                               |
| data into PowerSchool using Data   | Auto Comm                                                  |
| Import Manager.                    |                                                            |
| Reports - Introduction to Object   | Intro to Object Reports                                    |
| Reports.                           |                                                            |
| Test Scores-Learn how to setup,    | Working with Tests Part 2: Import                          |
| and maintain National, State and   | Working with Tests Part 3: Reporting Results               |
| Local tests                        | Working with Tests Part 4: Recovering from a Failed Import |
| Mass Change Data - Learn how to    | Introduction to Direct Data Access (DDA)                   |
| mass change data using Direct Data |                                                            |
| Access.                            |                                                            |
| SQL Series                         | Intro to SQL (Coming Soon)                                 |
| Excel Series                       | Advanced Excel (Coming Soon)                               |
| HTML/CSS - Intro to HTML/CSS       | Intro to HTML/CSS (Coming Soon)                            |
| Page Fragments                     | Intro to Page Fragments Part I                             |
|                                    | Intro to Page Fragments Part II                            |
|                                    | Intro to Page Fragments Part III                           |
| <b>Building Dynamic Pages</b>      | Building Dynamic Pages (Coming Soon)                       |
| Plugins                            | How to Create a Plug-in Part I                             |
|                                    | How to Create a Plug-in Part II                            |

| Scheduling Course                | Prepare to Build (and Load)                                 |
|----------------------------------|-------------------------------------------------------------|
| Scheduling- Learn how to Build   | Part I: PowerScheduler Overview, Auto Scheduler Setup, Copy |
| using the Scheduling Engine, how | Master Schedule and other setup features.                   |
| to update your schedule and to   | Part II: Courses and Teachers                               |
| Load students into classes.      | Part II: Courses and Teachers                               |
|                                  | Part III: Students and Student Requests                     |
|                                  | Part IV: Other Prepare to Build (and Load) features         |